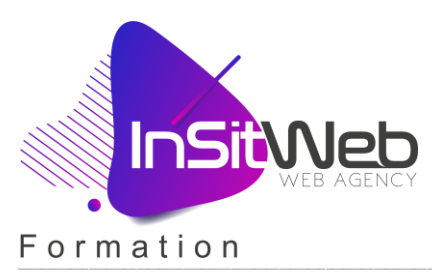

# Module 1 - Choisir le CMS PrestaShop

**1.1. Principes de fonctionnement**

# Module 2 - Installer Prestashop

### **2.1. Les connaissances de base**

- o 2.1.1. Nom de domaine.
- o 2.1.2. Hébergement.
- o 2.1.3. FTP / Base de données.
- **2.2. Installation de Prestashop** 
	- o 2.2.1. Serveur distant.
	- o 2.2.2. Serveur Local.

# Module 3 - Découvrir le back-office de Prestashop

- **3.1. Le Tableau de bord**
- **3.2. La barre de notifications**
- **3.3. Les options des onglets**
- **3.4. L'aide contextuelle**

## Module 4 - Définition des préférences essentielles

- **4.1. Découverte de l'espace administration**
- **4.2. Création des droits d'accès** 
	- o Configuration des comptes des employés.
	- o Création des profils.
	- o Création des permissions.
	- o Création des comptes employés.
	- o Exemples d'utilisation d'un compte employé.
- **4.3. Paramétrage des informations société**

## Module 5 - Création du catalogue

- **5.1. Création d'une catégorie et d'une sous-catégorie**
- **5.2. Gestion des produits**
- **5.3. Création d'un produit basique**

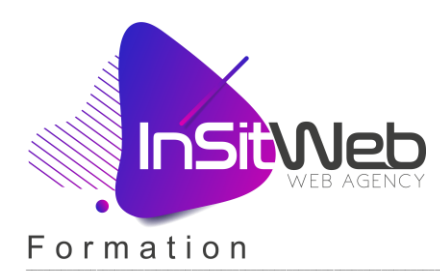

# Module 6 - Gestion et optimisation d'un produit

- **6.1. Paramétrage avancé d'un produit basique**
	- o Références.
	- o Définition du prix.
	- o Eléments de livraison.
	- o Référencement.
	- o Caractéristiques.
	- o Produits associés.
	- o Personnalisation.
	- o Déclinaisons.
	- o Associer le produit à une marque.
- **6.2. Création d'un pack de produits**
- **6.3. Création d'un produit virtuel**
- **6.4. Gestion des stocks du produit**

# Module 7 - Optimisation de son catalogue

- **7.1. Outil d'évaluation du catalogue**
- **7.2. Outil de suivi du catalogue**

# Module 8 - Organiser le processus d'achat

- **8.1. Création et gestion des taxes**
- **8.2. Installation d'une devise**
- **8.3. Moyens de paiements** 
	- o Les différents moyens de paiements.
	- o Le contrat VAD.
	- o Paramétrage des paiements.
- **8.4. Gestion des transporteurs**
	- o Paramétrage des Préférences.
	- o Installation d'un module de Transport.
	- o Définition des zones de Transport.
	- o Attachement d'un pays à une zone.
	- o Création du Transporteur et des frais de port.
	- o Attachement d'un transporteur à un produit.

### **8.5. Gestion du compte client**

- o Modification d'une fiche client.
- o La fiche adresse.

INSITWEB – COCHE PASCAL, 610 bis rue de Tourcoing, 59420 Mouvaux

Contact : COCHE Pascal - Tél. : +(33) 6 33 66 71 16 - contact@insitweb.fr - https://www.insitweb.fr

TVA non applicable. « Article 293 B du CGI » - SIRET : 529 696 130 00028 - CODE APE : 6312Z

Déclaration d'activité enregistrée sous le numéro 31 59 07668 59 auprès du préfet de la région Hauts-de-France

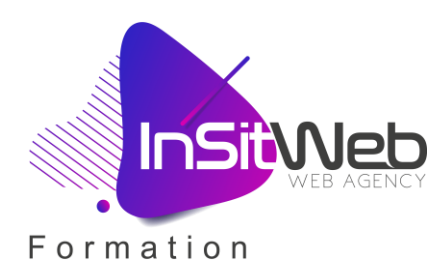

o Paramétrer les préférences B2B.

### **8.6. Gestion des paniers**

- o Les différents types de panier.
- o Les possibilités d'action.

#### **8.7. Gestion des commandes et des statuts**

- o Consulter une commande.
- o Créer une commande en interne.
- o Créer un remboursement partiel ou total.
- **8.8. Gestion des retours produits**

#### Module 9 - Proposer des promotions

- **9.1. Créer un prix spécifique**
- **9.2. Créer une remise groupe client**
- **9.3. Créer un code promo ou règle de panier**
- **9.4. Créer une règle de prix catalogue**

#### Module 10 - Importation d'un catalogue

- **10.1. Préparation des fichiers CSV**
- **10.2. Mise en ligne du fichier**
- **10.3. Importation des catégories**
- **10.4. Importation des produits**
- **10.5. Importation des déclinaisons**

#### Module 11 - Modification de la page d'accueil

- **11.1. Principe de fonctionnement des modules natifs**
- **11.2. Configurer l'adresse de Contact**
- **11.3. Mise en place du Logo**
- **11.4. Modification du menu**
- **11.5. Modification du diaporama**
- **11.6. Modification des bannières**
- **11.7. Modification des Blocs de texte**
- **11.8. Modification du Footer**

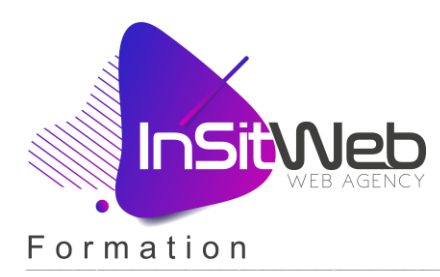

# Module 12 - Changement et installation d'un Thème

- **12.1. Choix du thème**
- **12.2. Installation d'un thème**
- **12.3. Paramétrage du thème**

# Module 13 - Marques et fournisseurs

- **13.1. Création des comptes Marques**
- **13.2. Création des comptes Fournisseurs**
- **13.3. Rattachement d'une fiche produit à une marque**
- **13.4. Rattachement d'une fiche produit à un fournisseur**

# Module 14 - Fidélisation et Marketing

- **14.1. Organisation des comptes clients**
- **14.2. Gestion des groupes**
- **14.3. Customisation du site en fonction des groupes**
- **14.4. Gestion des Mails de contacts et Messages prédéfinis**
- **14.5. Mise en place d'un service client SAV**

# Module 15 - Optimisation de la boutique

- **15.1. Le cache**
- **15.2. La compression**
- **15.3. Les serveurs de média**

### Module 16 - Sauvegarde et Restauration

- **16.1. Créer une sauvegarde interne Base de données**
- **16.2. Créer une sauvegarde Base de données (phpMyAdmin)**
- **16.3. Créer une sauvegarde des fichiers**
- **16.4. Créer une sauvegarde automatique**

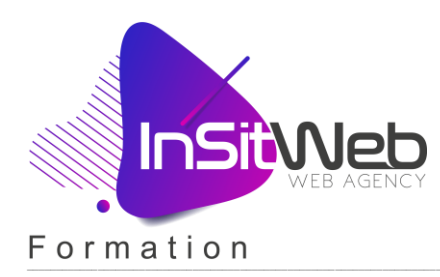

# Module 17 - Les modules importants complémentaires

### Module 18 - Gestion des CMS et mise en place

- **18.1. Création et modification des pages CMS**
- **18.2. Création des blocs CMS**
- **18.3. Gestion des blocs et des pages**

### Module 19 - Optimiser son référencement naturel

- **19.1. Les URLS et Sitemap**
- **19.2. Les metatag et le contenu**
- **19.3. Optimisez les pages produits**

### Module 20 - L'internationalisation

- **20.1. Qu'est-ce qu'implique l'internationalisation**
- **20.2. Comment installer une nouvelle langue**
- **20.3. Le contenu Multilingue**
- **20.4. Comment modifier les traductions**

### Module 21 - Mise en place du multi boutique

- **21.1. Gestion centralisée de plusieurs boutiques**
- **21.2. Gestion du catalogue par boutique**
- **21.3. Mettre en place l'adresse d'une boutique**
- **21.4. Dupliquer les données entre les boutiques**
- **21.5. Partager les données entre boutiques et groupes de boutiques**

# Module 22 - Les statistiques

- **22.1. Analyse des statistiques**
- **22.2. Utiliser et implémenter Google Analytics**